1. Connect DC power to battery port, set the voltage to be 56V, and start up. Turn on Inverter and check the battery port voltage by multimeter. Fine turning input voltage, and make sure the battery voltage is 56.00V that show on multimeter. And then, connect the communicate line between PC and inverter, send the command as below. If the response is (ACK, that is meaning inverter accepts the command, otherwise, please send the command again.

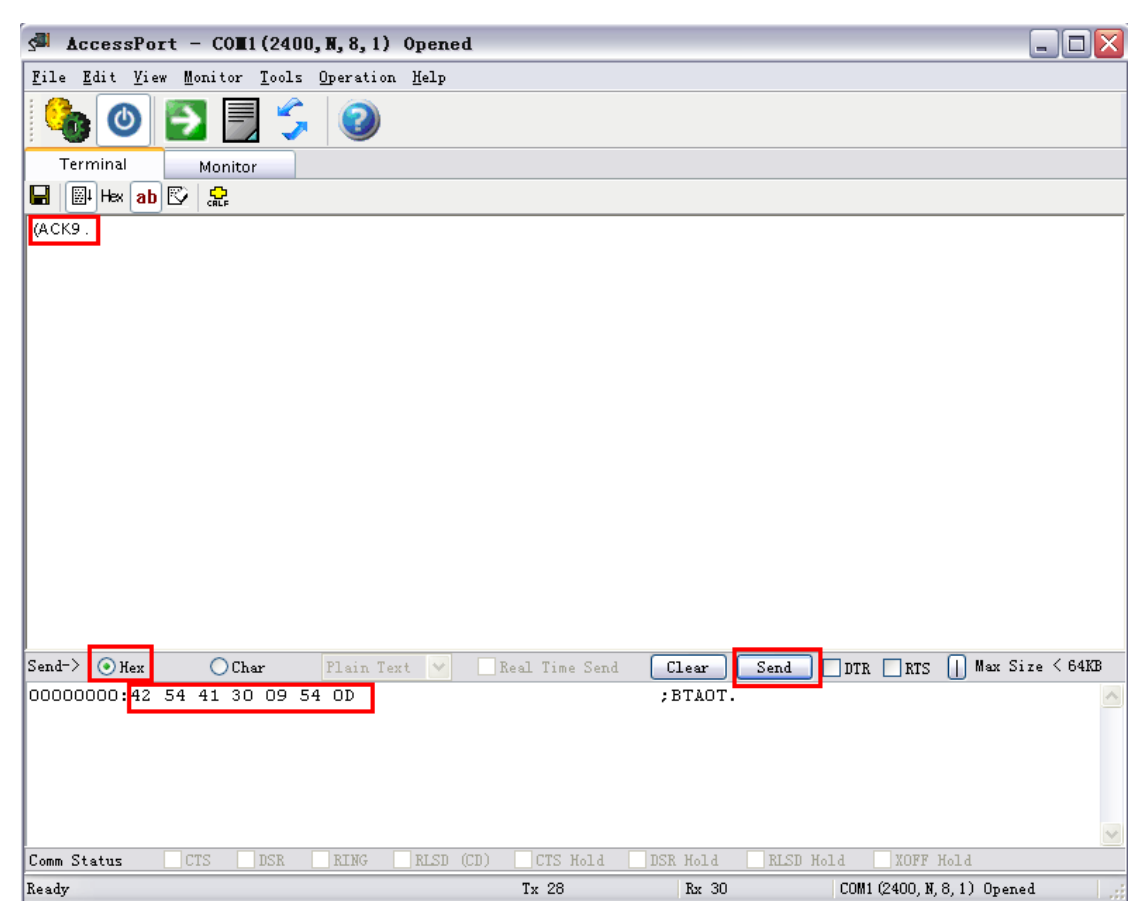

2. Send the command as below.

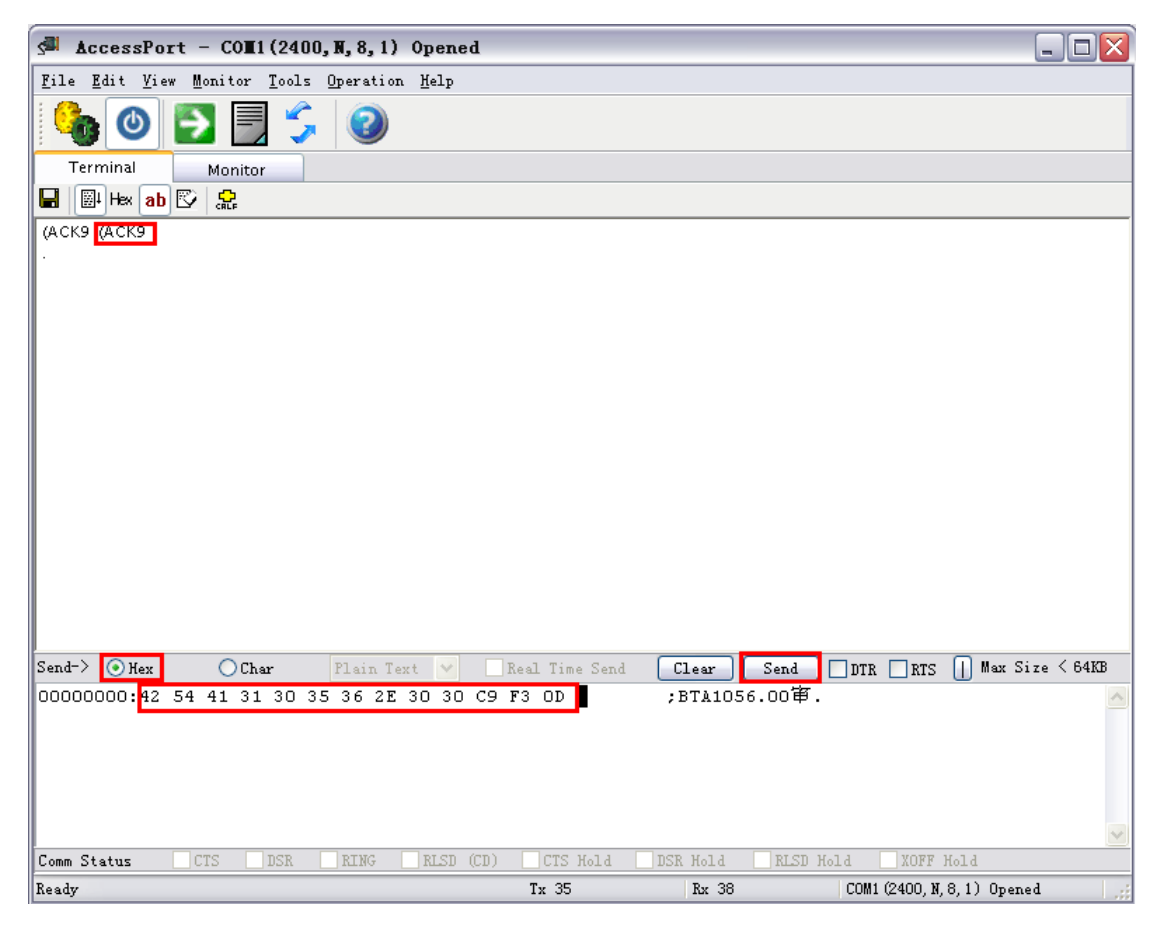

3. Set input voltage to be 44V, fine turning input voltage and make sure the battery port voltage just to be 44.00V by multimeter. Then, send the command as below.

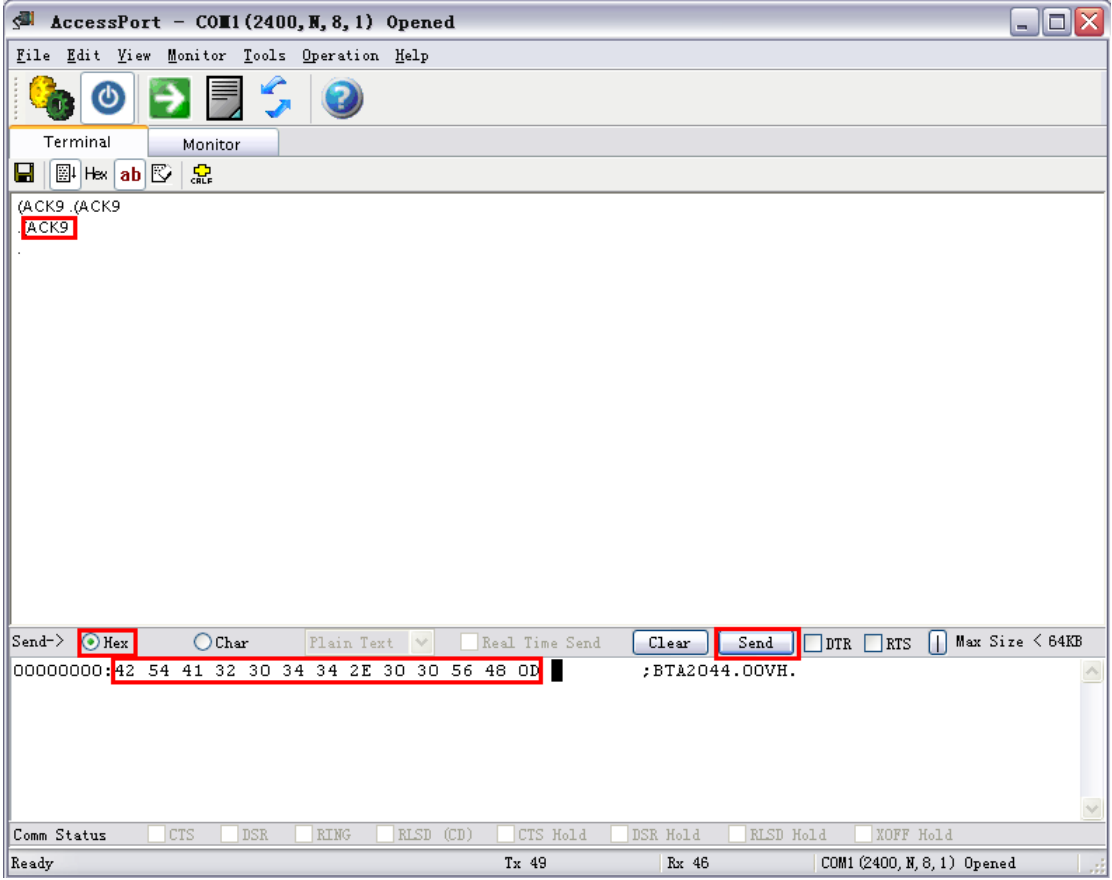